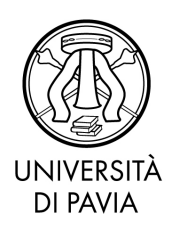

Servizio Medicina e post laurea

# BANDO PER L'AMMISSIONE AI MASTER UNIVERSITARI DI I LIVELLO IN: "CAR TEST DRIVING AND SIMULATION FOR VEHICLE **DYNAMICS DEVELOPMENT"**  $\mathsf E$

## "RACE ENGINEERING"

## A.A. 2024/2025

Apertura iscrizioni: 30/05/2024

## Sommario

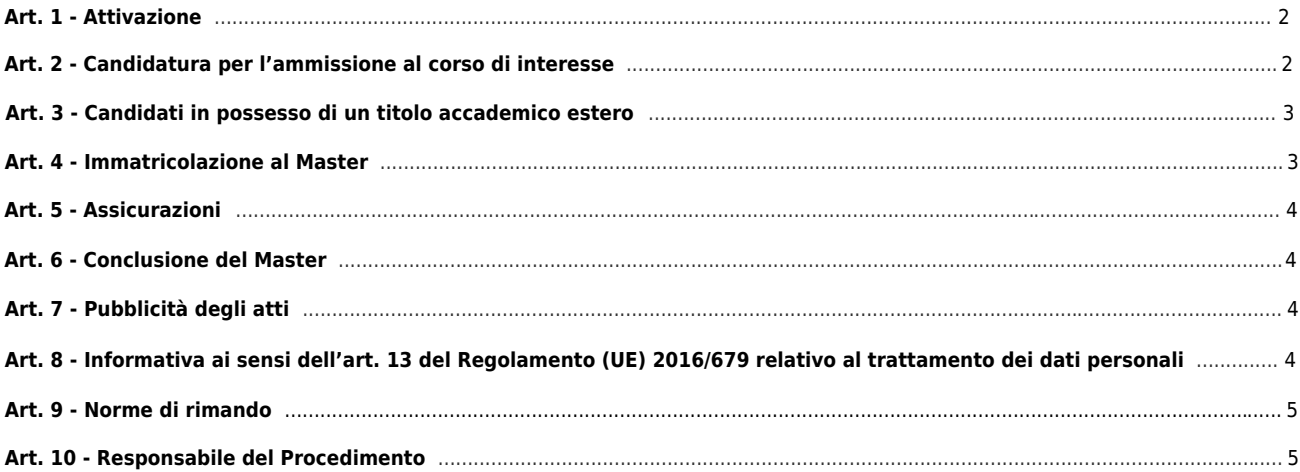

## <span id="page-1-1"></span>**Art. 1 - Attivazione**

L'Università degli Studi di Pavia attiva, per l'a.a. 2024/2025, ai sensi degli artt. 10, 36, 37, 38, 62 e 69 dello Statuto, dell'art. 3 comma 9 del D.M. 22 ottobre 2004 n. 270, dell'art. 12 del Regolamento didattico di Ateneo nonché del Regolamento per l'istituzione di corsi per master universitario, corsi di perfezionamento e corsi di aggiornamento e formazione permanente, i seguenti Master universitari di I livello:

<span id="page-1-0"></span>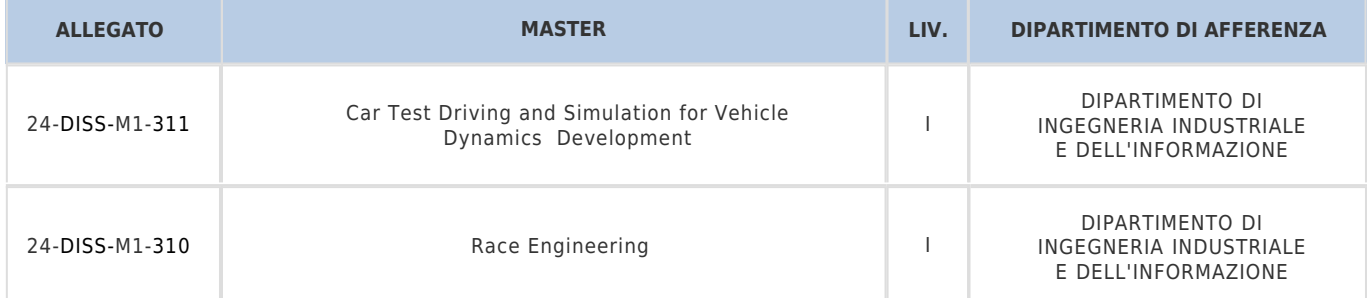

Le caratteristiche dei Master, i requisiti di ammissione, le modalità di selezione, la documentazione da produrre, i termini di iscrizione, i costi e gli eventuali supporti economici sono dettagliatamente descritti negli Allegati al presente bando, di cui costituiscono parte integrante.

**Il presente bando ha valore di notifica a tutti gli effetti**. Eventuali modifiche, aggiornamenti o integrazioni al suo contenuto saranno resi noti, **in via esclusiva**, con la pubblicazione alle [pagine web dedicate](https://portale.unipv.it/it/didattica/post-laurea/master-universitari/offerta-didattica?name=&field_area_disciplinare_value=All&field_tipologia_value=All&field_lingua_value=Inglese) (link disponibili negli Allegati a questo bando).

### **Art. 2 - Candidatura per l'ammissione al corso di interesse**

Per l'ammissione ai Master occorre eseguire l'apposita procedura nell'Area Riservata, **entro il termine stabilito nel rispettivo Allegato al presente bando.**

La procedura per candidarsi all'ammissione si svolge in due fasi:

**1. REGISTRAZIONE**: accedere all'AREA [RISERVATA](https://studentionline.unipv.it/Root.do), dal MENU in alto a destra cliccare sul tasto REGISTRATI e compilare i dati richiesti. A conclusione dell'inserimento dei dati, sono assegnati il NOME UTENTE e la PASSWORD, da conservare per utilizzo nelle successive fasi.

Chi sia già stato immatricolato presso l'Università di Pavia eseguirà direttamente il LOGIN dal MENU in alto a destra e procederà con il punto 2.

**2. ISCRIZIONE AL TEST DI AMMISSIONE**: accedere all'AREA [RISERVATA](https://studentionline.unipv.it/Root.do) con le credenziali ottenute; eseguito il LOGIN, selezionare la voce di menu SEGRETERIA, quindi la voce TEST DI AMMISSIONE, selezionare ISCRIZIONE CONCORSI e scegliere il corso di studio di proprio interesse (Se non compare il link SEGRETERIA, cliccare su uno dei corsi di studio presenti, sotto il titolo "Scegli la carriera sulla quale operare").

#### **Documenti da caricare**:

- scansione (fronte-retro) del documento di riconoscimento personale inserito in fase di registrazione
- documentazione richiesta all'articolo 9 "Allegati alla procedura on-line di iscrizione al corso" dell'Allegato di interesse al presente bando.

**3. PAGAMENTO** del "contributo di ammissione al Master" di importo pari a 35 **E**uro entro i termini stabiliti nell'Allegato di interesse al presente bando [\(modalità di pagamento online PagoPA\)](https://portale.unipv.it/it/didattica/corsi-di-laurea/contribuzione-universitaria/come-effettuare-i-pagamenti) che permette l'immediata visibilità dell'accredito.

Tornare alla pagina principale dell'area riservata, selezionare alla voce PAGAMENTI la fattura da pagare.

Per i candidati internazionali residenti all'estero, il pagamento può avvenire esclusivamente con carta di credito, sempre utilizzando la funzione PagoPA.

#### **Note:**

- Dopo la conferma dei dati, e quindi l'inoltro telematico della domanda, non sarà più possibile apporvi alcuna modifica
- Completata la candidatura al corso si genera un pdf che il candidato può visualizzare/scaricare per verificare il corretto inserimento dei dati. Il candidato riceverà inoltre la conferma di avvenuta iscrizione a mezzo mail all'indirizzo personale indicato nell'Anagrafica dell'Area Riservata
- **In nessun caso verrà rimborsato il contributo versato**
- Nella domanda di partecipazione online al concorso i candidati portatori di handicap, ai sensi della legge 5 febbraio 1992, n. 104 e successive modifiche ed integrazioni, devono fare esplicita richiesta riguardo all'ausilio necessario nonché all'eventuale necessità di tempi aggiuntivi per l'espletamento delle eventuali prove di selezione
- Si informa che, ai sensi dell'articolo 40 comma 1 del decreto del Presidente della Repubblica 445/2000 e ss.mm.ii., l'Università non può richiedere né accettare certificati rilasciati dalle Pubbliche Amministrazioni e da Gestori di Pubblici Servizi
- Non verranno accettate domande prive, in tutto o in parte, della documentazione richiesta
- <span id="page-2-0"></span>I candidati risultati privi dei requisiti di ammissione saranno esclusi
- La comunicazione di esclusione verrà resa nota mediante pubblicazione al sito web della Segreteria Organizzativa del Master
- Non saranno inviate comunicazioni personali.

Decorso il termine prescritto per l'ammissione, se il numero delle domande presentate risultasse inferiore al numero massimo dei posti previsti dal Master di interesse, il Collegio dei Docenti si riserva di valutare la riapertura dei termini di iscrizione. In tal caso saranno accettate domande sino a completamento dei posti disponibili secondo l'ordine di inserimento della domanda di ammissione nella procedura on-line. Se invece il numero di candidati superasse il numero dei posti disponibili, il Collegio dei Docenti avvierà la fase di selezione come descritto nell'Allegato al bando di interesse (art. 7).

#### **Art. 3 - Candidati in possesso di un titolo accademico estero**

Possono presentare domanda di ammissione i candidati in possesso di un titolo accademico conseguito all'estero, equiparabile per durata e contenuto al titolo accademico italiano richiesto per l'accesso al Master di interesse. L'immatricolazione, tuttavia, resta subordinata alla valutazione dell'idoneità del titolo, ai soli fini dell'iscrizione, da parte del competente Collegio dei Docenti nonché al superamento della eventuale selezione di cui all'articolo 7 - "Requisiti di Ammissione" - dell'Allegato al bando di interesse.

I *candidati internazionali residenti all'estero* sono tenuti al rispetto delle Procedure per l'accesso degli studenti internazionali ai corsi della formazione superiore in Italia, consultabili al [sito internet del Ministero dell'Università e della Ricerca](https://www.universitaly.it/studenti-stranieri).

In particolare, se richiedenti [Visto,](https://vistoperitalia.esteri.it/home/it) dovranno completare l'iscrizione al portale [Universitaly](https://www.universitaly.it/) rivolgendosi alla Segreteria Organizzativa (riferimenti: articolo 11 - "Sito web e segreteria organizzativa" - dell'Allegato al bando di interesse).

I *cittadini internazionali residenti all'estero*, eseguita l'iscrizione on-line al concorso dovranno caricare, entro il termine stabilito nell'Allegato di interesse al presente bando, la scansione dei seguenti documenti:

- 1. **Titolo accademico** richiesto per l'ammissione in lingua italiana o inglese
- 2. **"Dichiarazione di valore in loco"** rilasciata dalla Rappresentanza Italiana competente per territorio nel Paese al cui ordinamento appartiene l'Istituzione che ha rilasciato il titolo
- 3. **Certificato di laurea in italiano o in inglese** con gli esami sostenuti e le relative votazioni (transcript of records)

In **alternativa** alla "Dichiarazione di valore in loco", l'Ateneo riconosce validi i seguenti documenti:

- Diploma supplement (se il titolo di accesso al Master è rilasciato da un Ateneo europeo)
- Attestato di comparabilità rilasciato da [Naric](https://www.enic-naric.net/) / [Cimea.](https://www.cimea.it/)

Per perfezionare l'immatricolazione, la documentazione richiesta deve essere prodotta **in originale** corredata di legalizzazione da parte della Rappresentanza Italiana competente per territorio nel Paese al cui ordinamento appartiene l'Istituzione che ha rilasciato il titolo e consegnata, **entro il termine previsto per l'immatricolazione**, presso [l'Ufficio Master -](https://portale.unipv.it/it/didattica/post-laurea/master-universitari) Servizio Post Laurea - Via Ferrata 5, 27100 Pavia.

#### **In caso di immatricolazione, i cittadini non comunitari dovranno presentare copia del permesso di soggiorno.**

I *cittadini italiani* in possesso di un titolo accademico conseguito all'estero, che non sia già stato dichiarato equipollente ad una laurea italiana, devono attenersi alle medesime modalità indicate per i cittadini internazionali residenti all'estero.

#### **Art. 4 - Immatricolazione al Master**

La graduatoria/elenco degli ammessi al Master sarà pubblicata mediante avviso sul sito web della Segreteria Organizzativa del Master di interesse.

**Non saranno inviate comunicazioni personali**: la pubblicazione della graduatoria/elenco al sito web della Segreteria Organizzativa del Master ha valore di comunicazione ufficiale agli interessati. Si ricorda che non è consentita l'iscrizione ai titolari di assegno di ricerca.

I candidati dovranno pertanto preimmatricolarsi entro il termine perentorio di **10 giorni** dalla comunicazione di apertura delle immatricolazioni da parte della Segreteria Organizzativa.

Per preimmatricolarsi i candidati dovranno accedere all'[AREA RISERVATA](https://studentionline.unipv.it/Root.do) e compiere i seguenti 5 passaggi:

1. Selezionare nel menù di destra la voce SEGRETERIA, cliccare sul pulsante "Immatricolazione" quindi scegliere IMMATRICOLAZIONE STANDARD e successivamente IMMATRICOLAZIONE AI CORSI AD ACCESSO PROGRAMMATO (con test selettivo di accesso). Si dovranno infine seguire le indicazioni fornite a video dal sistema.

2. Dopo avere confermato il Master al quale ci si intende iscrivere, il sistema richiederà l'inserimento di una fotografia formato tessera che dovrà mostrare in primo piano il volto del candidato.

3. Allegare la scansione della seguente documentazione, tramite la procedura informatica:

- fronte-retro del documento di riconoscimento personale inserito in fase di
- registrazione codice fiscale
- permesso/carta di soggiorno (solo per gli studenti con cittadinanza non comunitaria).

Per allegare la documentazione è necessario cliccare su "Inserisci allegato" nella schermata "Allegati alla domanda di immatricolazione". La procedura è da ripetere per ciascuno dei documenti da allegare.

4. Effettuare la "preimmatricolazione" al Master prescelto. Terminata la procedura, si genera un PDF che il candidato può visualizzare/scaricare a verifica della corretta conclusione della "preimmatricolazione" al master prescelto. Il candidato ne riceverà inoltre conferma a mezzo mail all'indirizzo personale indicato nell'Anagrafica dell'Area Riservata.

5. Provvedere al pagamento del contributo di iscrizione al Master entro il termine perentorio di **10 giorni** dalla pubblicazione della graduatoria sul sito web della Segreteria Organizzativa del Master. Per le modalità di pagamento si rimanda all'art. 2.

I candidati comunitari e non comunitari che hanno conseguito un titolo accademico all'estero devono attenersi alle scadenze riportate puntualmente all'art. 3.

L'Ufficio Master provvederà ad immatricolare gli aventi diritto, dopo aver ricevuto il pagamento del contributo di iscrizione e la documentazione richiesta entro i termini prescritti e secondo le modalità illustrate.

[I candidati sono immatricolati sotto condizione dell'accertamento dei requisiti richiesti per l'ammissione. L'Amministrazione si riserva la facoltà di procedere ad idonei controlli sulla veridicità del contenuto delle dichiarazioni. Qualora dalla documentazione presentata dal concorrente, emerga la non veridicità del contenuto delle dichiarazioni, ferme restando le sanzioni previste dal codice penale e dalle leggi speciali in materia (artt. 75 e 76 D.P.R. 445/2000), il candidato decadrà dai benefici conseguenti al provvedimento emanato sulla base della dichiarazione non veritiera.]

Saranno considerati **rinunciatari** i candidati che non completeranno la procedura di immatricolazione **entro il termine perentorio di 10 giorni** dalla comunicazione di apertura delle immatricolazioni da parte della Segreteria Organizzativa.

Il contributo di iscrizione resta al di fuori del campo di applicazione I.V.A in quanto i Master rientrano nell'attività istituzionale dell'Ateneo e non in quella commerciale. Non potrà pertanto essere rilasciata alcuna fattura.

#### **In nessun caso verrà rimborsato il contributo versato.**

Gli immatricolati riceveranno all'indirizzo e-mail personale una comunicazione di "Benvenuto" con la quale sarà indicato l'**indirizzo e-mail di Ateneo**. Lo studente è tenuto ad attivare la sua nuova casella di posta elettronica, in quanto sulla stessa saranno inviate le **nuove credenziali di accesso** ai servizi on line di Ateneo (es: Area Riservata, WiFi).

Coloro che sono già in possesso di una casella di posta elettronica attribuita dall'Università degli studi di Pavia, manterranno lo stesso indirizzo email e le consuete credenziali utilizzate per accedere all'Area Riservata. È sempre possibile procedere alla loro modifica/al recupero utilizzando la specifica funzione ["Recupero Password".](https://studentionline.unipv.it/Anagrafica/PasswordDimenticata.do)

## **Art. 5 - Assicurazioni**

L'Università degli Studi di Pavia, a norma del DPR del 30 giugno 1965 n.1124, bis e successive modificazioni, garantisce, limitatamente alle attività che si riferiscono al master, idonea tutela contro gli infortuni INAIL e adeguata copertura assicurativa per i rischi derivanti dalla Responsabilità Civile verso Terzi.

## **Art. 6 - Conclusione del Master**

Il Master si concluderà entro l'anno accademico di attivazione (30 aprile 2026).

## **Art. 7 - Pubblicità degli atti**

L'elenco degli ammessi per ogni fase del procedimento, la data di inizio del Master, il calendario delle attività nonché qualsiasi comunicazione ai candidati verranno resi noti mediante pubblicazione al sito web della Segreteria Organizzativa del Master.

I candidati potranno prendere visione dell'**elenco/graduatoria finale** collegandosi al sito web della Segreteria Organizzativa del Master di interesse.

Eventuali modifiche, aggiornamenti o integrazioni al contenuto del presente bando saranno resi noti, in via esclusiva, con la pubblicazione sulla pagina web dedicata al Master (link disponibili nei rispettivi Allegati a questo bando). La pubblicazione al sito internet costituisce notifica ai candidati, pertanto questi non riceveranno alcuna comunicazione dagli uffici competenti.

## **Art. 8 - Informativa ai sensi dell'art. 13 del Regolamento (UE) 2016/679 relativo al trattamento dei dati personali**

I dati forniti dai candidati saranno trattati dall'Università di Pavia per il perseguimento delle finalità istituzionali dell'Ateneo, per l'erogazione degli specifici servizi richiesti dagli utenti, nonché ai fini dell'adempimento delle prescrizioni di legge.

Il trattamento è eseguito di norma tramite l'ausilio di strumenti informatici e telematici atti a memorizzare e gestire i dati stessi, in alcune fasi potrà avvenire su supporto cartaceo e, comunque, in modo tale da garantirne la sicurezza e tutelare la riservatezza dell'interessato.

Il conferimento dei dati personali è quindi obbligatorio, pena l'esclusione.

I dati personali degli utenti potranno essere conosciuti e trattati, nel rispetto della vigente normativa in materia, da personale esplicitamente incaricato del trattamento.

I candidati godono dei diritti previsti dagli artt. 15 - 18 del Regolamento citato, tra i quali: accesso ai propri dati personali, loro rettifica, aggiornamento, integrazione, cancellazione, ecc. nonché ad opporsi ad un'utilizzazione dei dati diversa da quella sopraindicata. Tali diritti potranno essere fatti valere nei confronti del Rettore dell'Università di Pavia, titolare del trattamento dei dati personali.

## **Art. 9 - Norme di rimando**

Per quanto non espressamente disciplinato dal presente bando, si rimanda alle disposizioni previste dalla vigente normativa sui Master Universitari ed in particolare al D.M. 22 ottobre 2004 n. 270, al "Regolamento per l'istituzione di corsi per master universitario, corsi di perfezionamento e corsi di aggiornamento e formazione permanente" dell'Università degli Studi di Pavia, ed al Decreto Rettorale di Istituzione dei Master N.270/2024 del 05/02/2024.

#### **Art. 10 - Responsabile del Procedimento**

Ai sensi dell'art. 4 della Legge 241 del 7 agosto 1990 e successive modificazioni e integrazioni, il responsabile del procedimento di cui al presente bando, è la **Dott.ssa Silvia Bergamaschi** - UOC Post Laurea (Servizio Medicina e post laurea).

**Per ulteriori informazioni – riferimenti di contatto:**

- **[Ufficio INFORMASTUDENTI- WELCOME POINT](https://web-en.unipv.it/welcome/)**
- **[Ufficio MASTER](https://portale.unipv.it/it/didattica/post-laurea/master-universitari)** E-mail: master.ateneo@unipv.it

Pavia, data del protocollo

IL DIRETTORE GENERALE (Dott.ssa Emma Varasio) [documento firmato digitalmente]